## **Laboratorium przetwarzania sygnałów biologicznych Ćwiczenie B/1**

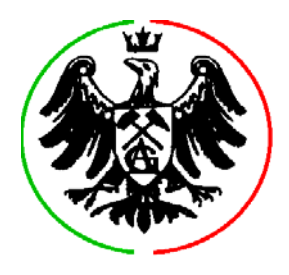

## **Temat: Etapy automatycznej obróbki elektrokardiogramów**

**Cel ćwiczenia**: ćwiczenie ma na celu praktyczne przedstawienie podstawowych etapów analizy elektrokardiogramów. Ćwiczenie wykonywane jest w środowisku Matlab 3.5 z użyciem dwukanałowych zapisów elektrokardiogramów przy czułości ok. 4.4 µV/LSB i częstotliwości próbkowania 360 Hz (fragmenty bazy MIT-BIH). Ćwiczenie zawiera sześć kolejnych etapów obróbki sygnału EKG, poszczególne etapy są niezależne i mogą być wykonane w dowolnej kolejności. Wybrane działanie odbywa się niezależnie na sygnale kanału I a następnie po prezentacji wyników - na sygnale kanału II.

**Zaliczenie ćwiczenia** odbywa się na podstawie sprawozdania zawierającego opis przeprowadzonych testów oraz odpowiedzi na pytania zaznaczone w tekście niniejszej instrukcji *czcionką pochyłą.* 

**0.** Uruchom plik C:\lab\ekgproc\pokaz.bat.

**1.** Dla pliku 100\_11 przeprowadź detekcję **[1].** Zaobserwuj zmienność progu detekcji w kontekście maksimów funkcji detekcyjnej.

**2.** Posługując się klawiszami **Szary[+]** i **Szary[-]** znajdź plik 102\_55 i przeprowadź detekcję. Zaobserwuj zmienność progu detekcji w drugim kanale. *Dlaczego próg detekcji zmienia się dwukrotnie w obrębie każdego z początkowych zespołów QRS? Co można na tej podstawie powiedzieć na temat sposobu modyfikacji progu?* 

**3.** Znajdź plik 106\_12 i wykonaj detekcję. *Dlaczego ilość znalezionych przez program w kanale II zespołów QRS jest prawie dwukrotnie mniejsza niż ilość rzeczywistych zespołów? Zaproponuj modyfikację algorytmu detekcji, która pozwoliłaby zapobiec pomijaniu niektórych typów zespołów QRS.* 

**4.** Znajdź plik 203\_26 i wykonaj detekcję. Zaobserwuj zachowanie funkcji detekcyjnej w środkowej partii sygnału tj. w obrębie migotania komór. *Dlaczego nie wszystkie uderzenia zostały wykryte? Jak zmodyfikować algorytm detekcji, aby zapewnić wykrycie wszystkich uderzeń podczas migotania komór?* 

**5.** Powróć do pliku 100\_11. Wykonaj detekcję a następnie synchronizację **[2]** zespołów QRS. *Zanotuj średnią wartość rozsynchronizowania zespołów w kanale I i II przed synchronizacją i po synchronizacji. Czym spowodowane jest rozsynchronizowanie zespołów QRS bezpośrednio po detekcji?* 

**6.** Dla pliku 100\_11 wykonaj detekcję, synchronizację i określenie przybliżonych rozmiarów załamka **[3]**. *Czy przybliżony początek i koniec zespołu QRS mają wartość diagnostyczną? W jakim celu wykonuje się przybliżone określenie długości zespołów QRS? Zanotuj uzyskaną wartość rozsynchronizowania zespołów w kanale I i II po synchronizacji (punktem* 

## **Ćwiczenie B/1 Etapy automatycznej obróbki elektrokardiogramów ver. 2.0**

*synchronizacji jest teraz początek zespołu QRS). Czy początek zespołu QRS jest lepszym punktem odniesienia od poprzednio stosowanego - porównaj z wartością uzyskaną w p. 5?* 

**7.** Dla pliku 100\_11 wykonaj klasyfikację zespołów QRS **[4]**. *Ile klas otrzymano? Zinterpretuj tą liczbę w kontekście posiadanych wiadomości nt. fizjologii serca.*

**8.** Posługując się klawiszami **Szary[+]** i **Szary[-]** znajdź plik 102\_112 i przeprowadź klasyfikację. Zwróć uwagę na drugi kanał, w którym wyraźne są zmiany morfologii zespołów. Dokonaj próby interpretacji pliku tekstowego klasyfikacji dla kanału II - zawiera on następujące informacie:

kolumna 1 - ilość zespołów w klasie,

kolumna 2 - punkt synchronizacji zespołu reprezentującego klasę,

kolumna 3 - przybliżony początek zespołu reprezentującego klasę,

kolumna 4 - przybliżony koniec zespołu reprezentującego klasę

*Naszkicuj sygnał EKG w kanale II i wskaż umiejscowienie reprezentantów poszczególnych klas.* 

**9.** Posługując się klawiszami **Szary[+]** i **Szary[-]** znajdź plik 203\_26 i przeprowadź klasyfikację. *Ile klas otrzymano? Czy klasyfikacja w obu kanałach dała podobne rezultaty? Wskaż prawdopodobne przyczyny rozbieżności.*

**10.** Powróć do pliku 102\_112. Wykonaj klasyfikację ewolucji serca P-QRS-T **[5]**. *Czy jej rezultaty w kanale II są identyczne jak rezultaty klasyfikacji zespołów QRS? W jakim celu wykonywana jest klasyfikacja ewolucji serca?* 

**11.** Powróć do pliku 100\_11. Wykonaj obliczenie długości załamków **[6]**. Zanotuj wartości tekstowe zwrócone przez program. Sprawdź czy punkty charakterystyczne zostały wyznaczone prawidłowo. *Na podstawie wartości tekstowych zwróconych przez program, wiedząc, że częstotliwość próbkowania wynosiła 360 Hz oblicz i podaj w [ms] następujące parametry diagnostyczne:* 

*długość załamka P długość odcinka PQ długość zespołu QRS długość odcinka QT*

**12.** Wykonaj obliczenie długości załamków dla pliku 102\_112. *Wskaż błąd popełniony przez program i prawdopodobną jego przyczynę. Czy niewykrycie załamka P zawsze jest błędem programu? Jakie ewolucje serca nie zawierają załamka P?* 

**13.** Wykonaj obliczenie długości załamków dla pliku 203\_26. *Wskaż błąd popełniony przez program i prawdopodobną jego przyczynę.*